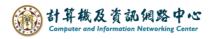

2024/2/17

## How to recover deleted emails

1. Please click **[**Folder **]**  $\rightarrow$  **[**Recover Deleted Items **]**.

| Ð.              | 9 =              |                | Inbox                                                             | (- @ntu      |
|-----------------|------------------|----------------|-------------------------------------------------------------------|--------------|
| File            | Home             | Send / Receive | Folder View Help Q Tell me what you war                           | nt to do     |
| New 1           | LO<br>New Search |                | Folder Mark All Run Roles Sho                                     |              |
| Folder          | Folder<br>lew    | Folder T Dele  | Folder as Read Now Folder 📴 Recover                               | Deleted Item |
|                 | our Favorite     | u.edu.tw       | Search Current Mailbox ✓ Current Mailbox   All Unread By Date ∨ ↑ |              |
| Inbox           |                  |                | ▲ Older                                                           |              |
| Drafts [1]      |                  |                | 測試帳號-002                                                          |              |
| Sent Items      |                  |                | Microsoft Outlook 測試郵件 2023/12/19<br>這是一封由 Microsoft              |              |
| Deleted Items 1 |                  |                |                                                                   |              |
| Archive         |                  |                | 測試帳號-002                                                          |              |
| Junk Email      |                  |                | Microsoft Outlook 測試郵件  2023/12/19<br>這是一封由 Microsoft             |              |
| Outbox          |                  |                |                                                                   |              |

2. Click on the email you want to recover , and click [Ok].

(Holding down "Ctrl" and click can select multiple emails.)

| Recover Deleted Items  |                 |      | -  |     | ×    |
|------------------------|-----------------|------|----|-----|------|
| Subject                | Deleted On      | From |    |     |      |
| test1                  | 2024/2/16 下午 02 | 2:18 |    |     |      |
| 🖂 test                 | 2024/2/16 下午 02 | 2:18 |    |     |      |
|                        |                 |      |    |     |      |
|                        |                 |      |    |     |      |
|                        |                 |      |    |     |      |
|                        |                 |      |    |     |      |
|                        |                 |      |    |     |      |
|                        |                 |      |    |     |      |
|                        |                 |      |    |     |      |
|                        |                 |      |    |     |      |
|                        |                 |      |    |     |      |
|                        |                 |      |    |     |      |
|                        |                 |      |    |     |      |
|                        |                 |      |    |     |      |
|                        |                 |      |    |     |      |
|                        |                 |      |    |     |      |
|                        |                 |      |    |     |      |
| <                      |                 |      |    |     | >    |
|                        |                 |      |    |     |      |
| Restore Selected Items |                 |      |    |     |      |
| Purge Selected Items   |                 |      |    |     |      |
| Select All             |                 |      | Ok | Car | ncel |
| SCIECT AII             |                 |      | UK | Car | icei |